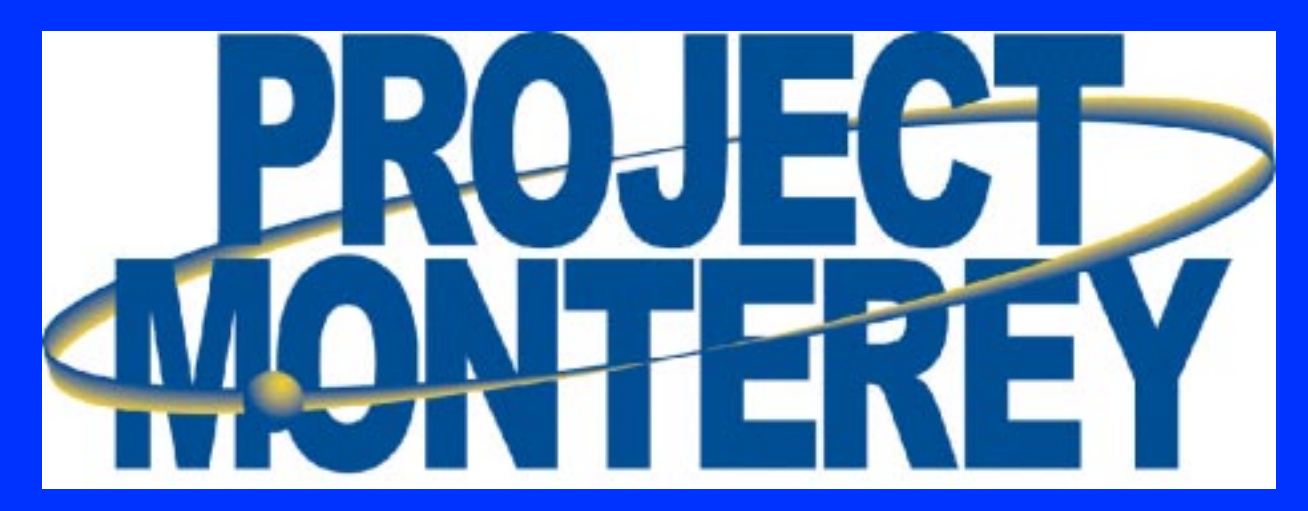

**The Volume Enterprise UNIX Platform The Volume Enterprise UNIX Platform IBM - SCO - Intel**

*Intel IDF February 2000 Ahmed Chibib - Barry Feild*

# **Agenda**

- l **Monterey /64 Features and Functions Monterey /64 Features and Functions**
- **Compilation Models**
- **Alpha and Beta**
- **<b>Education Plan and Porting Centers**
- **o Monterey /64 IHV Program**
- l **Monterey /64 DDK Monterey /64 DDK**
- **o Monterey /64 UDI**
- **Summary**

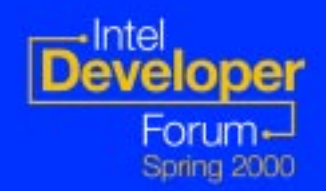

# **Project Monterey Goals Project Monterey Goals**

- $\bullet$  **Establish the Monterey product line as the volume, enterprise class industry leader in UNIX OS segment UNIX OS segment**
	- **POWER and Intel architectures POWER and Intel architectures**
	- –**Standards based offering Standards based offering**
	- –**Largest UNIX application portfolio Largest UNIX application portfolio**
	- –**Single offering for channel delivery Single offering for channel delivery**
	- –**Distributed broadly to OEMs and resellers Distributed broadly to OEMs and resellers**
	- –<u>- Single offering from "workgroup-class servers"</u> **to "enterprise to "enterprise -class servers" class servers"**

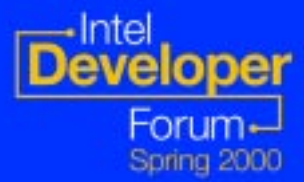

### **Monterey/64 Execution Roadmap Monterey/64 Execution Roadmap**

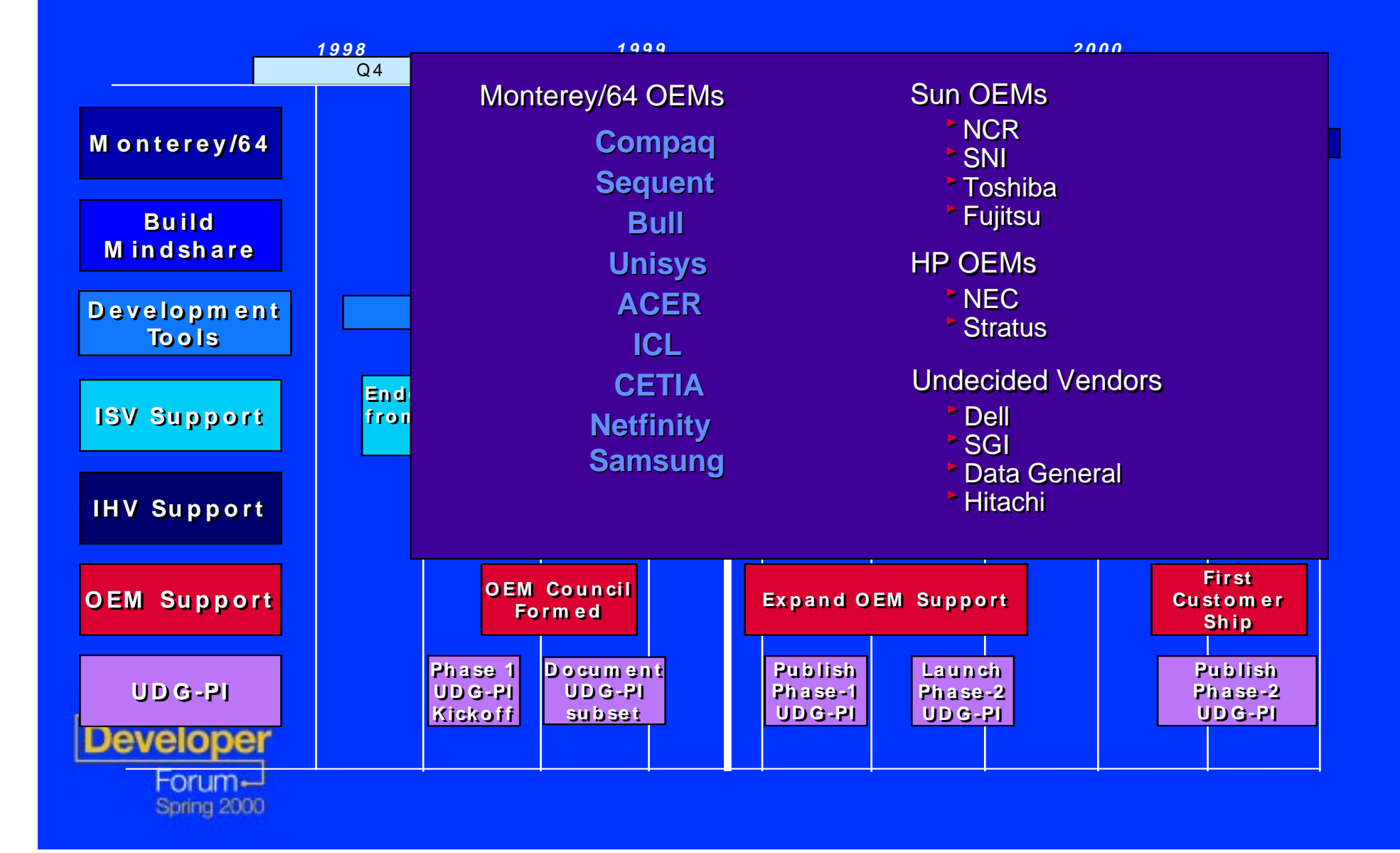

## **Monterey OS Delivers Monterey OS Delivers**

**A Robust, Scalable UNIX® Platform for Critical Applications**

> **The Connections You Need for e-business and Network Computing**

> > **Security You Can Count On**

> > > **Systems and Network Management that Puts You In Control**

> > > > **A User Experience that Speaks for Itself**

**The Tools to Build Tailored Solutions**

**Service and Support to Help Keep Your Business Running**

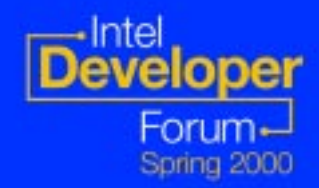

# **Monterey Monterey-64 and Standards 64 and Standards**

- **An IA-64 ABI and API for LP64**
- l **Elf/Dwarf2 object model Elf/Dwarf2 object model**
- l **Based on UNIX98 APIs Based on UNIX98 APIs**
- **Standard header files**
- **o** Standards Compliant Tools
- **<b>Standard definition for derived data types**
- **Common Install format**
- **Universal Device Driver Interface (UDI)**

### Monterey/64 is a Standards based Operating System

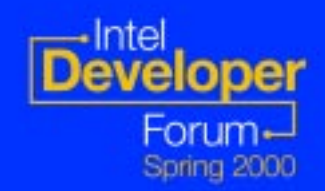

# **Pthread Debug Library Pthread Debug Library**

**Monterey/64 supplies a new pthread debug library (libpthdebug.a):**

- Provides a set of function (API) to use for pthread debugging.
- Allow 3rd party debugger tools to access this information.

#### **New environment variables for libpthreads.a**

Determine how pthread library maintains lists for the debugger.

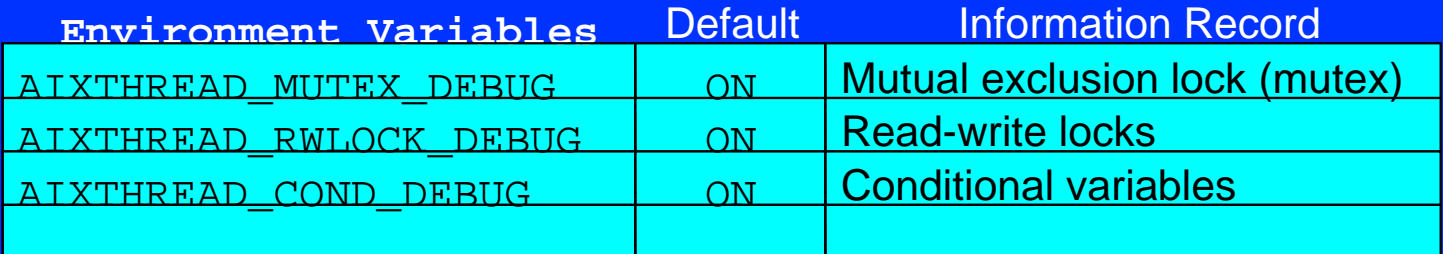

The default setting is ON. Set to OFF may improve the performance of applications.

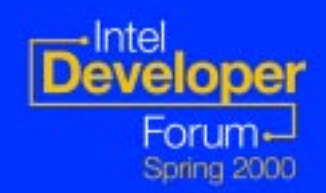

Easy to Debug Multithreaded applications

# **Debug Malloc Implementation Debug Malloc Implementation**

**Make application development easier and more efficient. Debug Malloc is a new facility that:**

Provides memory overlay detection capabilities

. Can be turned on by simply exporting the MALLOCTYPE and

**MALLOCDEBUG** environment variables.

For example, # MALLOCTYPE=debug  $MALLOCDEBUG=aliqn:n,$ 

No other modifications on executable files necessary

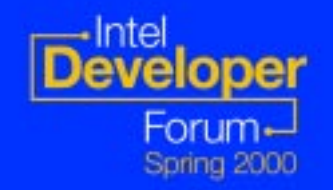

Memory leaks debugging assistance

# **Malloc Multiheap Malloc Multiheap**

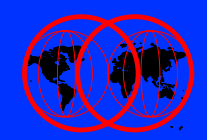

**By default, the malloc subsystem uses only single heap**

- Memory allocation requests are done serially.
- Impact on multiprocessor system performance.

**Malloc Multiheap can be enabled.**

- MALLOCMULTIHEAP=[heaps:n]|[considersize]
- **Example:** 
	- MALLOCMULTIHEAP=true ;

MALLOCMULTIHEAP=heaps:3,considersize

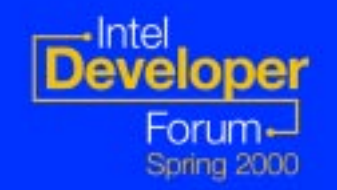

Better performance for malloc

# **Multiple Run Queues Multiple Run Queues**

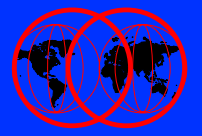

### **Improve SMP Scalability of the dispatcher**

- Implement multiple run queues with load balancing on SMP Systems
	- Single global run queue with a set local run queues (1:1 Queue/CPU)
	- **Better processor affinity and cache affinity**

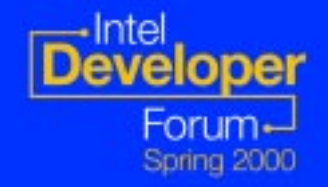

Better SMP performance

### **Online JFS Backup (Split Mirroring) Online JFS Backup (Split Mirroring)**

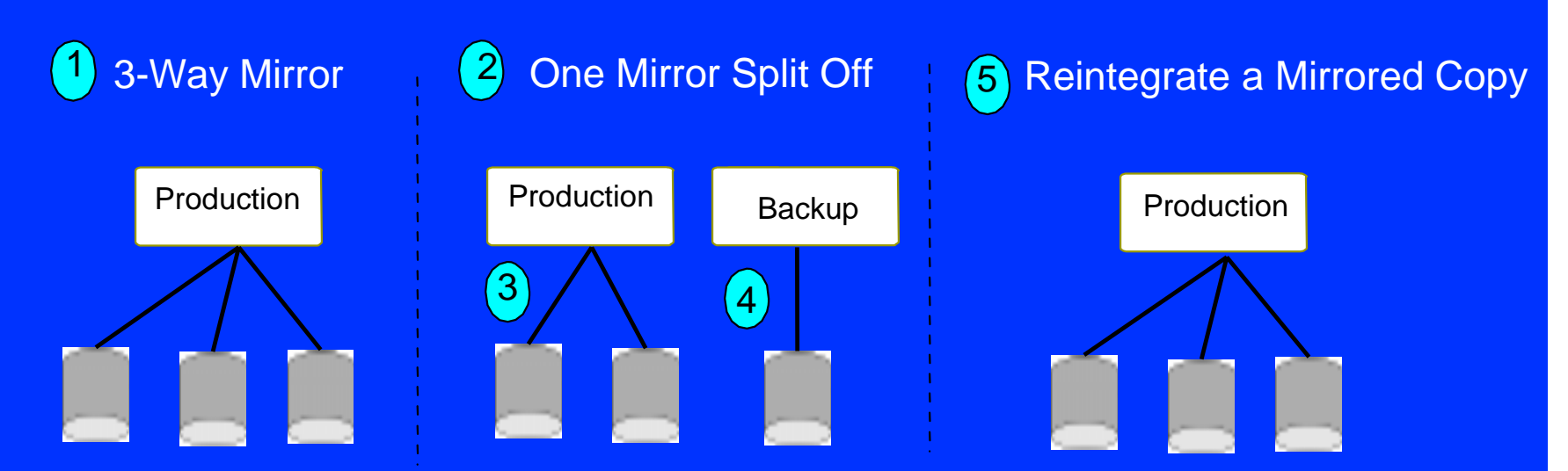

#### **Making an online backup of a mounted JFS file system.**

Creates a snapshot of the logical volume that contains the file system.

- Logical volume and its JFS log logical volume must be mirrored.
- **File system activity should be minimal (quiescing) while the split is** taking place.

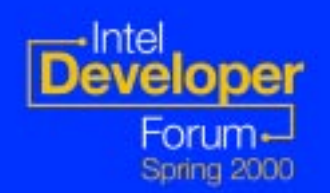

### Reliable and highly available file system

# **Mirroring and Striping Mirroring and Striping**

#### **Support RAID 0+1 entirely in software**

- Combines RAID 1 (mirror) data availability with RAID 0 (striped) performance
- No special hardware needed
- Example

number of copies

# mklv -y 'raid10' -c '2' '-S4K' rootvg 5 hdisk0 hdisk1 hdisk2 hdisk3

stripe size

#### **Utilize a new partition allocation policy called super strict**

- New  $\mathord{\text{--}}_\mathtt{S}$  option flag in $\texttt{mklv}$  command
- Does not allow partitions from one mirror to share a disk with partitions from a second or third mirror

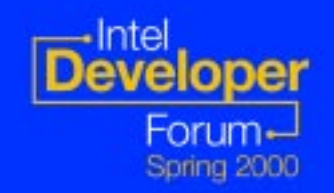

### Striping for Speed, Mirroring for Reliability

# **Workload Manager Workload Manager Virtual Partitioning**

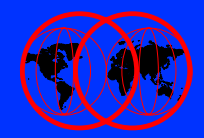

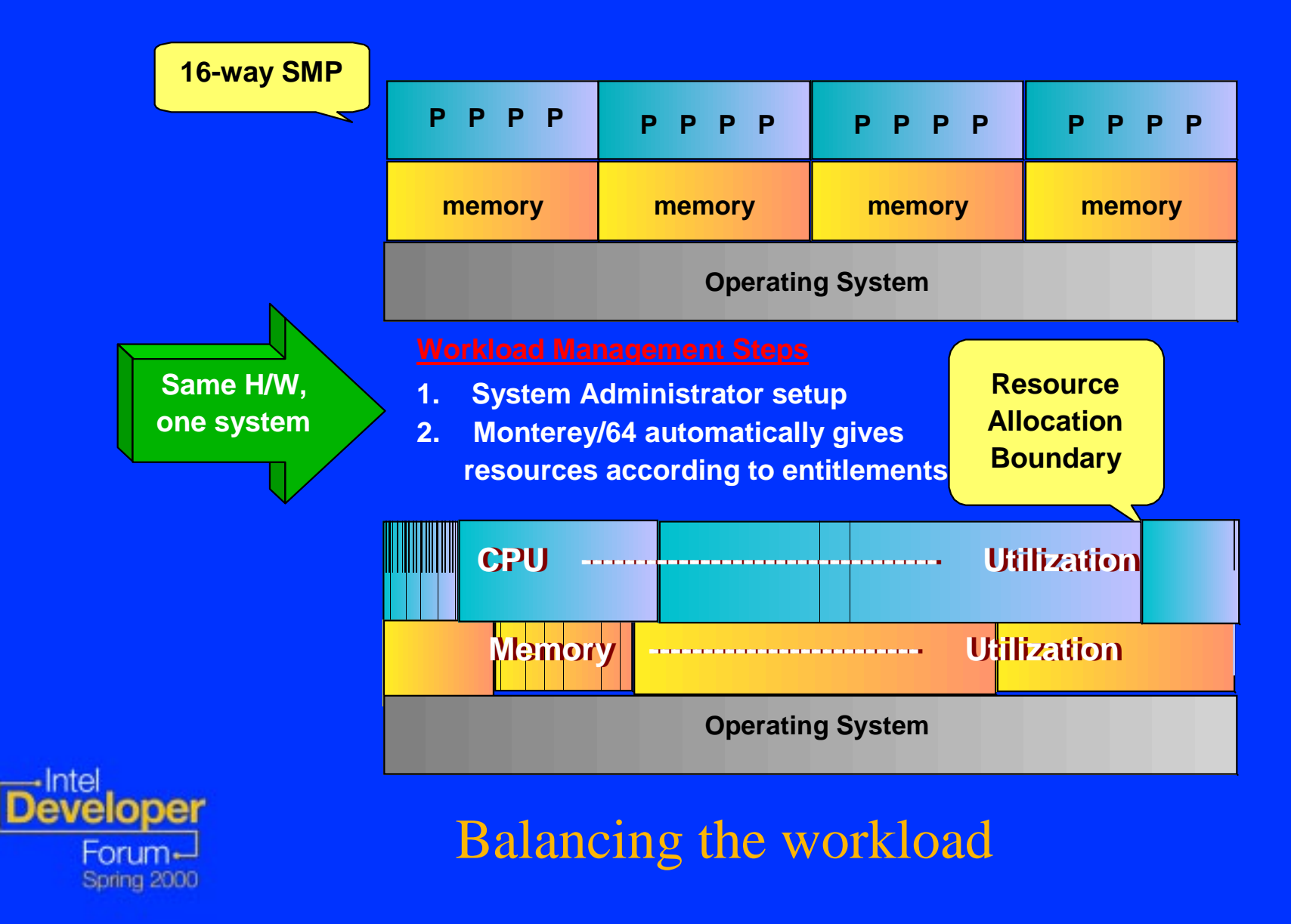

# **Partitioning vs. WLM... Partitioning vs. WLM...**

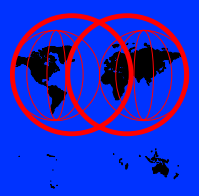

#### **O/S Partitioning**

- O/S Fault isolation
- Resources can be wasted when requirements do not neatly match fixed partition boundaries

#### **Workload Management**

- CPU Time vs. CPUs
- **.** Independent CPU time and memory management provide flexibility
- Single O/S Administration

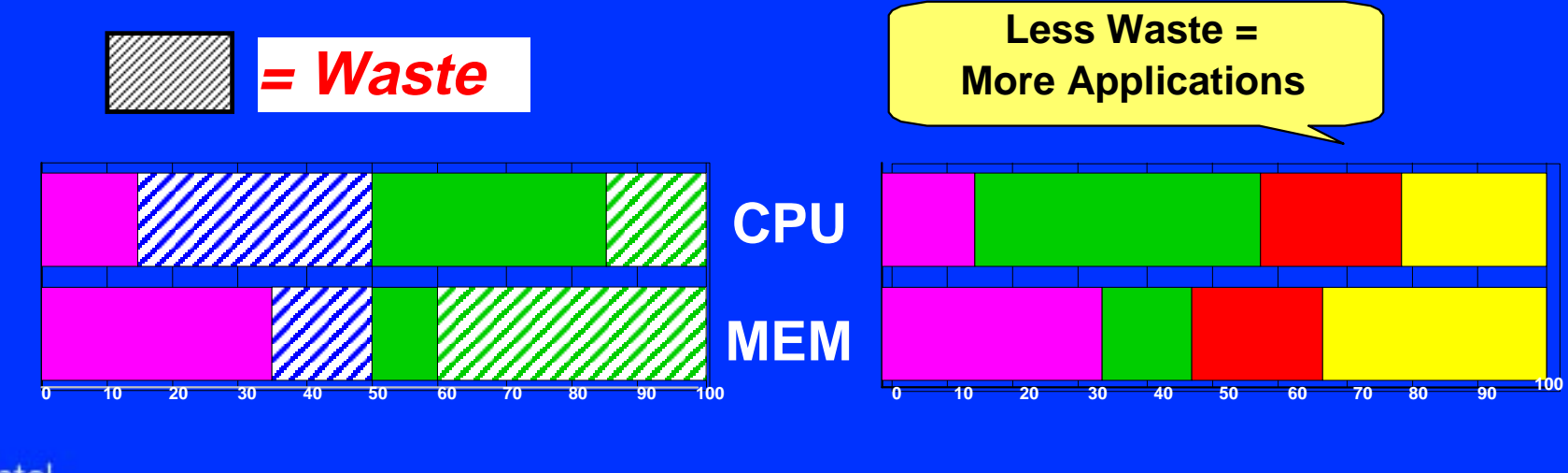

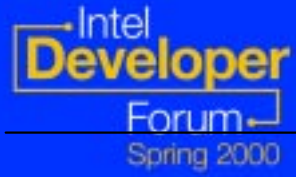

# **What is NUMA?**

- l **"Non -Uniform Memory Access" Uniform Memory Access"**
	- **A method to respond to the SMP big-bus scaling road block road block**
	- **Two or more processor / memory nodes ("quads") Two or more processor / memory nodes ("quads") coupled to form single MP (multi coupled to form single MP (multi -processor) processor) server**
	- **Runs a single NUMA Runs a single NUMA -aware OS instance aware OS instance**
	- **NUMA fabric coupling supports low latency, cache coherent traffic cache coherent traffic**

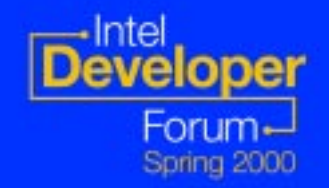

Scalability beyond SMP

### **IA-32 NUMA 32 NUMA-Q Implementation Q Implementation**

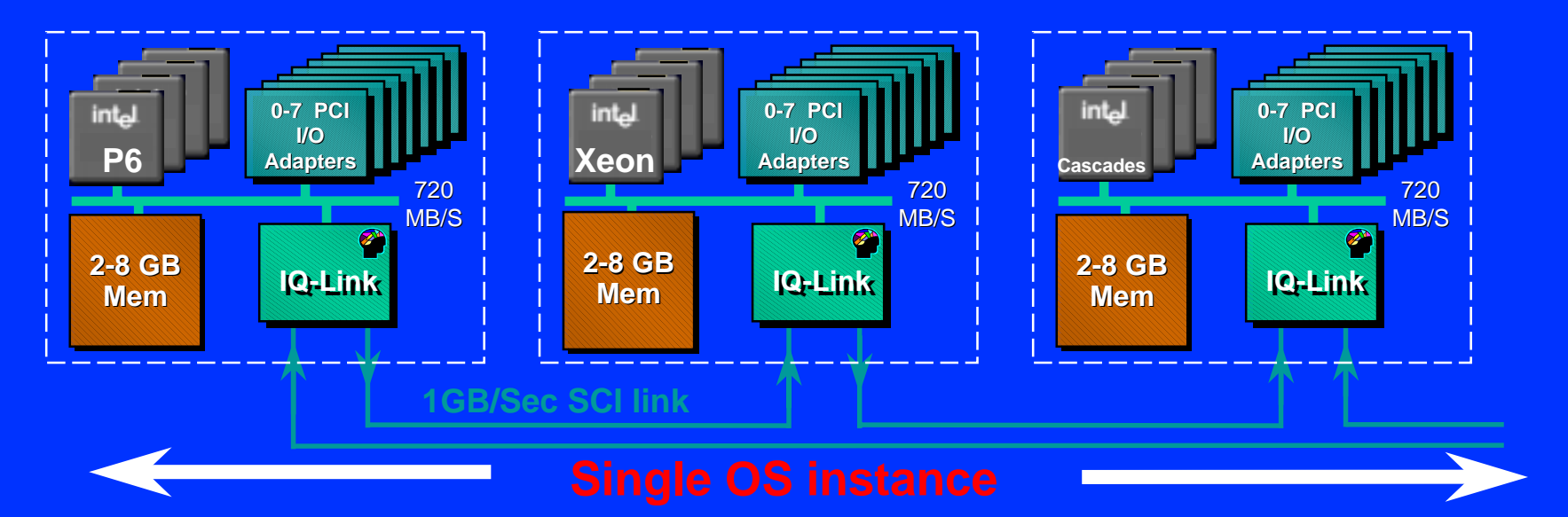

- $\bigcirc$ **System provides one physical address space and one I/O address space**
- $\bullet$ **Scales massively and retains SMP programming model**
- $\bullet$ **Design Tuned for Performance** 
	- **Maximizes use of lowest latency memory…key advantage Maximizes use of lowest latency memory…key**
	- **L3 Cache and scheduling affinity mitigate remote memory access L3 Cache and scheduling affinity mitigate remote memory access**
- **o** Customer investment protection continues as <u>new processors</u> come

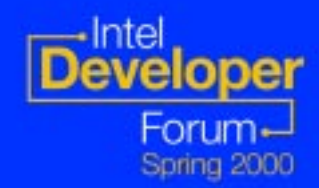

### **NUMA Content in Monterey / 64 NUMA Content in Monterey / 64**

- l **Based on IA Based on IA -32 implementation 32 implementation -- ready for IA ready for IA -64 !**
- **o NUMA APIs provide the following types of services:** 
	- <u>– Services used to make queries on the system topology</u>
	- **Services to manipulate assignment and allocation of Services to manipulate and allocation of system resources system resources**
- **o APIs are advisory in nature -- use on non-NUMA hardware will cause no problems hardware will cause no problems**
- **<b>Differentiates Monterey from other IA-64 operating systems systems**
	- <u>– Monterey can assist applications to take advantage of </u> **NUMA -based platforms for high scalability and data based platforms for high scalability and data -center capacities capacities**

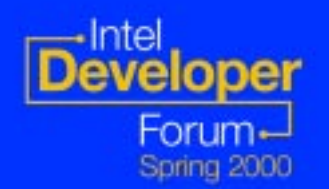

### NUMA Support in Monterey/64

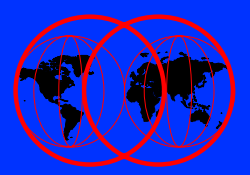

# **Monterey/64 Support Monterey/64 Support**

<sup>l</sup>**Three compilation models: Three compilation models: IA-32 ILP32 LP64**

No "Mixing" of Models Permitted

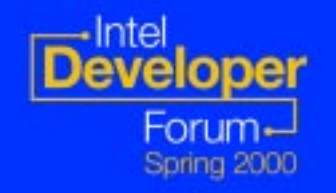

Choose the Appropriate Compilation Model

## **IA-32 Environment 32 Environment**

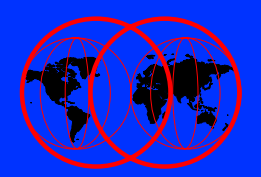

**<b>C Targeted Binary Compatibility for existing UnixWare7 applications UnixWare7 applications**

- **<b>• Allows Single Binary to be used on all IA Platforms Platforms**
- l **As in UnixWare 7 today As in UnixWare 7 today**

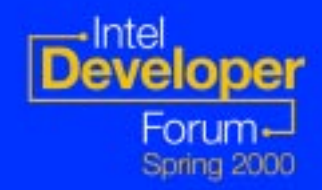

# **ILP32 Environment ILP32 Environment**

- **0 32-bit Source compiled for IA-64** 
	- **Same Data Layout As IA Same Data Layout As IA -32**
- **o Similar Performance to LP64** 
	- **Data Conversion In/Out Of Kernel Data Conversion In/Out Of Kernel**
	- **Some Misaligned Data Objects Some Misaligned Data Objects**
	- <u>– Smaller Data Size (better cache use)</u>
	- <u>– Address Space and therefore Memory limited to 4GB</u>
- l **Fully Supported Fully Supported**
- **. Source Compatibility with Little-Endian**
- **<b>• Appropriate for Recompile-and-Go Software**

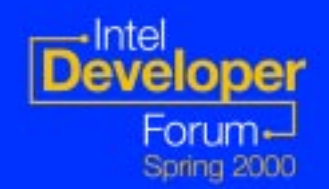

# **Monterey/64 Environments Monterey/64 Environments**

### l **LP64 (IA LP64 (IA -64 64 -bit) Environment bit) Environment**

- **New and High-End Software**
- **UNIX Industry UNIX Industry-wide 64 wide 64 -bit Model bit Model**
- **New Instruction Set, Longs, Pointers are 64 Bits**

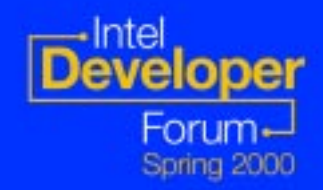

# **Alpha Program Update Alpha Program Update**

### **Alpha "package" includes SDE and OS and will Alpha "package" includes SDE and OS and will be available Feb. 29th be available Feb. 29th**

- **OS and SDE must stay in sync OS and SDE must stay in sync**
- **Beta updates will refresh the "whole" package Beta updates will refresh the package**

### **UnixWare Based SDE UnixWare Based SDE**

- **Sample code will be provided for compile/debug example Sample code will be provided for compile/debug example**
- **Cross -compiler and debugger will be in SDE package compiler and debugger will be in package**

### **Itanium ™ Processor based systems planned for Alpha and Beta for Alpha and Beta**

- **Systems will be shipped by Intel; OS and SDE by IBM**
- **Shared systems will be available at Solution Partnership Centers (SPCs)**

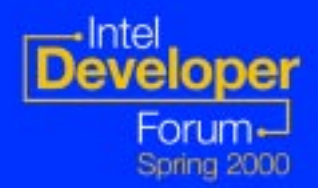

Alpha is just around the corner

### **Beta Program Schedule Beta Program Schedule**

### **Beta planned for spring 2000**

- **Beta in May for key dependencies Beta in May for key dependencies**
- **Expanded beta over June, July, and August Expanded beta over June, July, and August**
- **Beta will have all key Monterey/64 OS capabilities Beta will have all key Monterey/64 OS capabilities**
- **Solution centers can provide Migration help**
- **ISV Migration Training will be available in April and beyond**

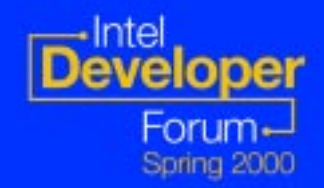

## **SDE Contents SDE Contents**

- **Packaged for UnixWare 7 Packaged for UnixWare 7**
- **IBM VisualAge V5.0 Cross Compiler IBM VisualAge V5.0 Cross Compiler**
- **Monterey/64 header files and libraries Monterey/64 header files and libraries**
- **Startup scripts to override include and library paths library paths**
- **Basic ReadMe documentation Basic ReadMe documentation**

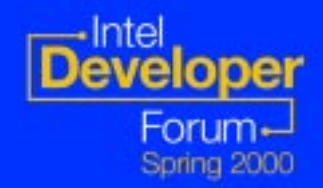

# **Porting Centers Porting Centers**

**1st gtr: Setting up SPCs and training materials** 

- **2nd qtr: ISVs can get porting/training assistance**
- **3rd qtr: 3rd qtr: Broader coverage w/partner centers added Broader coverage w/partner centers added**

### **Practical hands Practical hands -on experiences on experiences**

**UnixWare SDE systems and Monterey/64 systems UnixWare SDE systems and Monterey/64 systems**

• **Itanium ™ processor based systems to be available for Itanium ™ processor based systems to be available for scheduled test use scheduled test use**

**Over the year, centers will acquire "focus areas" for** 

- **Performance tuning Performance tuning**
- **Scalability and high Scalability and high -end tuning end tuning**
- **Applications and systems available**
- **Porting and migration assistance Porting and migration assistance**

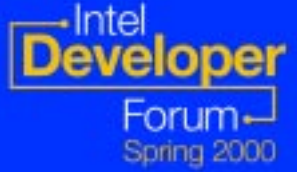

Porting Centers Available to you

### **Education Plans Education Plans**

### • **Education Modules: Education Modules:**

- **Overview of IA Overview of IA-64 Architecture 64 Architecture**
- **Software Conventions**
- **Assembly coding with Samples Assembly coding with Samples**
- **Cross -Compiler flags, Usage with Samples Compiler flags, Usage with Samples**
- **Shared Library Creation for Monterey vs AIX**
- **Linking, Dynamic Linking/Loading Linking, Dynamic Linking/Loading**
- **Debugger Commands and How-to-Use**

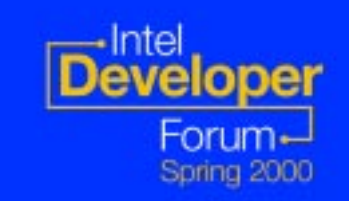

Education to help you port to Monterey/64

# **Education Plans ( Education Plans (cont )**

### • **Additional Modules: Additional Modules:**

- **Unixware 7 course Unixware 7 course**
- **Endian issues, samples, hands Endian issues, samples, hands -on workshop on workshop**
- **Migrating to 64 bit Migrating to 64 bit**
- **Monterey feature differences vs AIX**
- **Education will be customizable: Education will be customizable:**
	- **Offered at Partnership Centers starting in April**
	- **Available online Available online**
	- **Mix and match desired modules Mix and match desired modules**

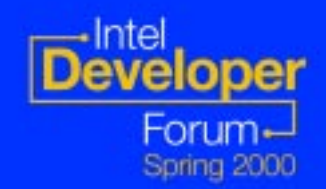

## **ISV Communications ISV Communications**

### **Monterey Developers Website Monterey Developers Website**

- **www.projectmonterey.com**
- **700+ Developers signed up 700+ Developers signed up**
- **Links to Partners, Porting Resources Links to Partners, Porting Resources**
- **Online Solution Developers Toolbox being established Online Solution Developers Toolbox being established**
- **Migrating C and C++ Applications' Guide Migrating C and C++ Applications' Guide**
- **SPC and Education sites** 
	- **http:www.developer.ibm.com/spc http:www.developer.ibm.com/spc**
	- **http://www.developer.ibm.com/welcome/educ.html http://www.developer.ibm.com/welcome/educ.html**

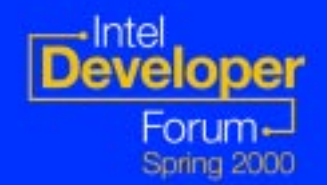

# **Compilers and other Tools Compilers and other Tools**

### **IBM Compiler: IBM Compiler:**

- **VisualAge C/C++ Version 5.0 (ANSI 98) VisualAge C/C++ Version 5.0 (ANSI 98)**
- **Same compiler as AIX**
- **Already used to compile Monterey/64 OS Already used to compile Monterey/64 OS**
- **Includes IBM Distributed Debugger Includes IBM Distributed Debugger**
- **Cross -compiler is available for early compiler is available for early development development**
- **Native version available in beta timeframe Native version available in beta timeframe**

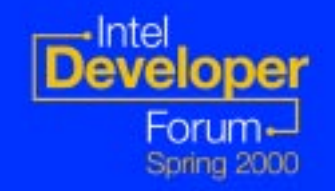

ANSI C/C++ Optimizing compiler

# **Alternative Compilers Alternative Compilers**

#### $\bullet$ **Cygnus GNUpro Tools: Cygnus GNUpro Tools:**

- **gcc C Compiler gcc C Compiler**
- **g++ C++ Compiler g++ C++ Compiler**
- **gdb Debugger gdb Debugger**
- **gas Assembler gas Assembler**
- **Same tools will be available on AIX**
- $\bullet$  **Availability Schedule for compilers/Debugger: Availability Schedule for compilers/Debugger:**
	- **Cygnus will support 5 beta customers**
	- **Beta 1 ->> 5/2000; Beta 2 >> 5/2000; Beta 2 ->>7/2000 >>7/2000**
	- **GA->>10/2000 >>10/2000**

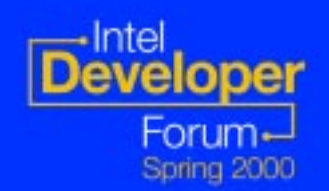

# **Alternative Compilers Alternative Compilers**

- $\bullet$  **Edinburgh Portable Compiler (EPC): Edinburgh Portable Compiler (EPC):**
	- **C Compiler**
	- **C++ Compiler ANSI 92 C++ Compiler ANSI 92**
	- **Fortran 95 Compiler with F77,VAX, Sun extensions Fortran 95 Compiler with F77,VAX, Sun extensions**
	- **Debugger that supports all 3 languages Debugger that supports all 3 languages**
	- **Same compilers will be available on AIX**
- $\bullet$  **Availability Schedule for compilers/Debugger: Availability Schedule for compilers/Debugger:**
	- **C/C++ Beta C/C++ Beta ->> cross compiler 5/2000; Native 7/00 >> cross compiler 5/2000; Native 7/00**
	- **F95 Beta F95 Beta->> 5/2000 >> 5/2000**
	- **GA ->> 10/2000 for all 3 compilers >> 10/2000 for all 3 compilers**

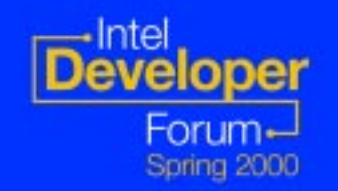

A Choice of Tools and Compilers

# **Other Tools**

### • **Perl**

- **Beta ->> with OS >> with OS**
- **GA ->> with OS >> with OS**
- $\bullet$  **Apache Web Server Apache Web Server**
	- **Beta ->>**
	- **GA ->>**
- $\bullet$  **Java Support: Java Support:**
	- **JVM V1.3 JVM V1.3**
	- **JIT**

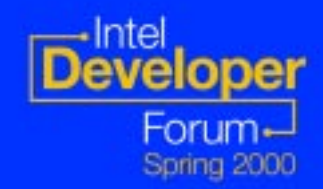

### **Contacting Us Contacting Us Visit the Monterey developer web site @**

**www.projectmonterey.com www.projectmonterey.com**

**Visit the Monterey partner web sites @ Visit the Monterey partner web sites @**

**www.ibm.com/servers/monterey www.ibm.com/servers/monterey www.sco.com/monterey www.sco.com/monterey www.sequent.com/monterey www.sequent.com/monterey**

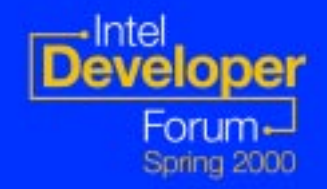

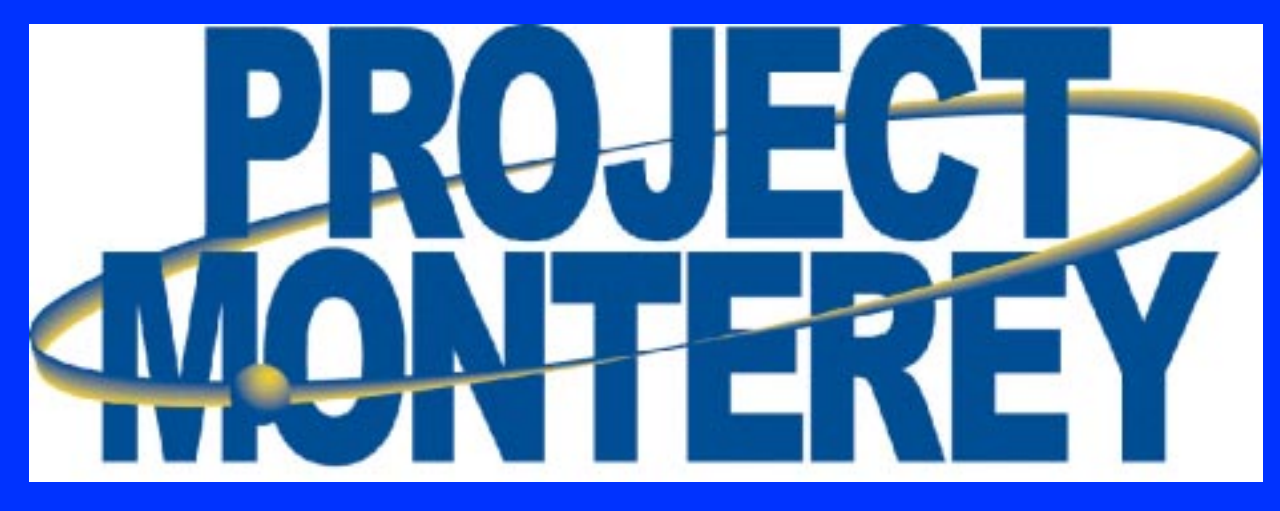

### **The Volume Enterprise UNIX Platform The Volume Enterprise UNIX Platform IBM - SCO - Intel**

*Monterey IHV Program*

## **IHV Program Overview IHV Program Overview**

- **Monterey is a family of UNIX OS environments environments**
- $\bullet$  **Consistent device driver model going forward forward**
	- –**UDI**
	- **–Support for Legacy driver models will continue continue**

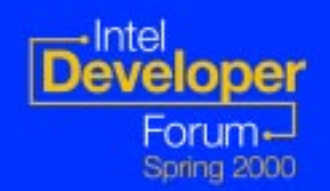

# **Project Monterey and UDI Project Monterey and UDI**

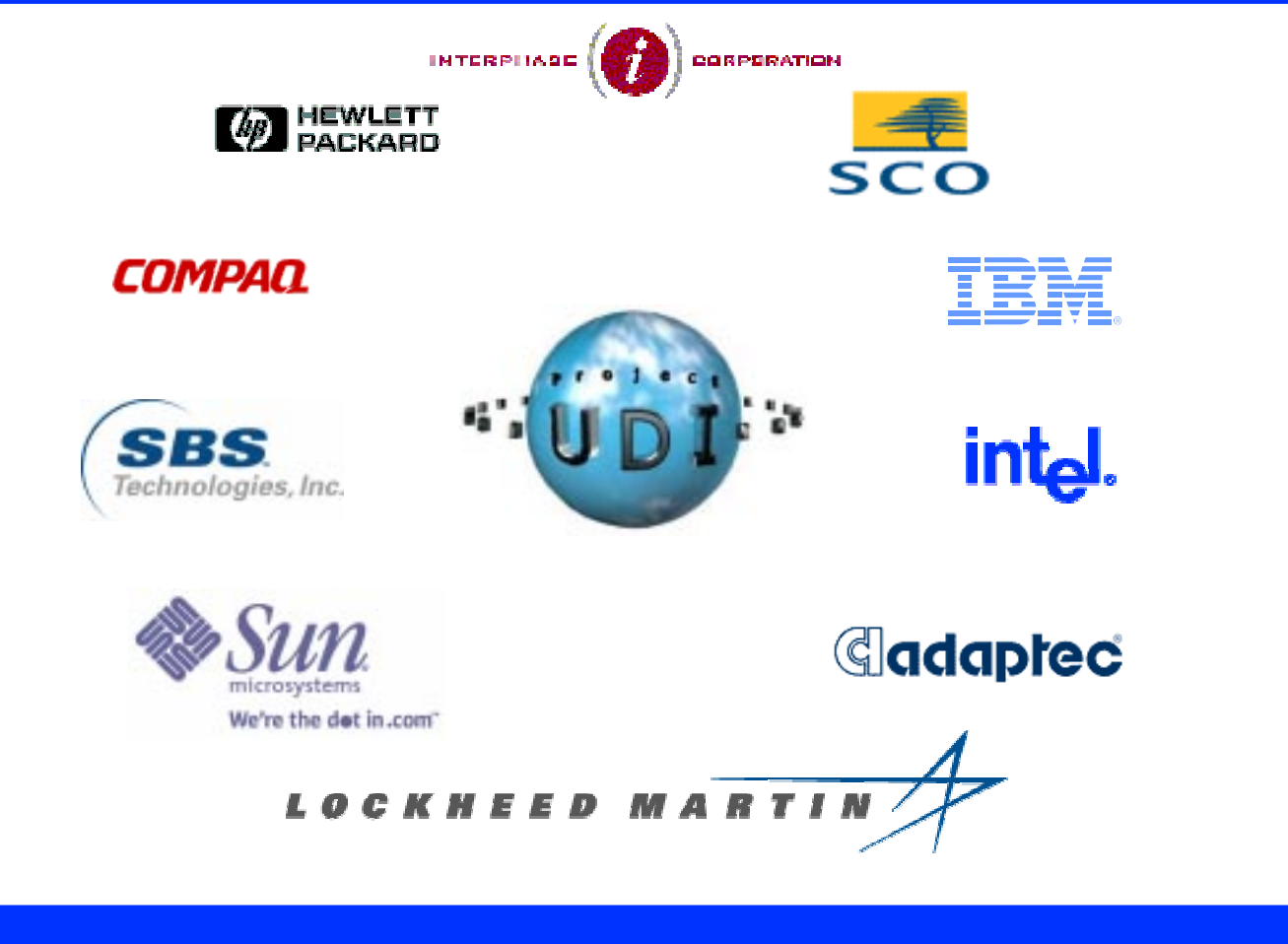

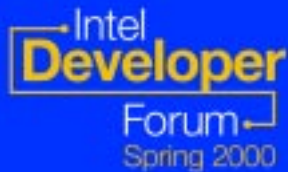
## **What is Project UDI? What is Project UDI?**

- **Open industry group since 1993** 
	- **Platform and OS vendors Platform and OS vendors**
	- **IHVs**
	- **Solutions providers Solutions providers**
- l **Enables 100% driver source portability Enables 100% driver source portability**
	- **Defines architecture, APIs and packaging format Defines architecture, APIs and packaging format**
	- **Supports source and binary distributions Supports source and binary distributions**
- **Provides uniformity across device types** 
	- Defines common execution model, inter-module **communication and system services communication and system services**
	- **Communication tailored to each device model Communication tailored to each device model**
- **Co-exists with legacy driver support**

#### **Why develop UDI? Why develop UDI?**

- l **IHVs have huge matrix of drivers to develop/port IHVs have huge matrix of drivers to develop/port**  $-$  # Devices  $\times$  OSes  $\times$  OS versions  $\times$  platforms l **Finite development & support resources Finite development & support resources Must choose porting order (target prioritization) Must choose porting order (target prioritization) Some OSes and/or platforms not supported Some OSes and/or platforms not supported o Driver porting not core business • UDI requires one driver source for all compliant OSes**– **UDI abstracts H/W and S/W environment UDI abstracts H/W and S/W environment All driver interfaces completely specified All driver interfaces completely specified • More bang for the buck for IHVs** 
	- **UDI moves up IHV porting order UDI moves IHV porting order**

– **UDI -compliant OSes get better coverage compliant OSes get better coverage**

#### **UDI Encapsulates Drivers UDI Encapsulates Drivers**

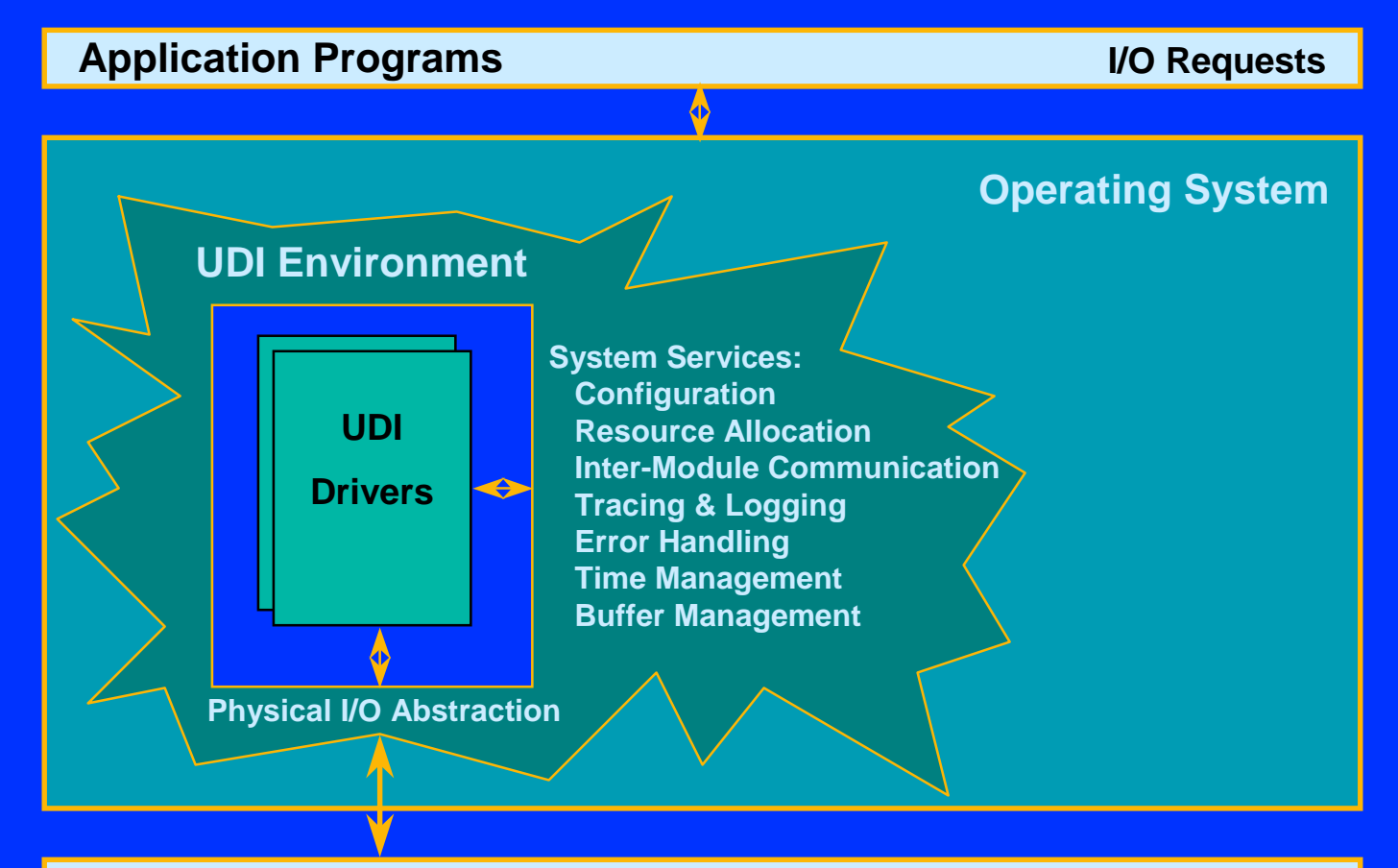

**CPU and I/O Hardware (PIO, DMA, Interrupts)**

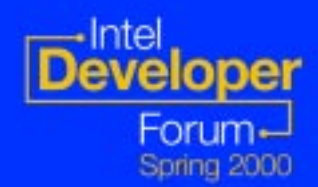

#### **Path From Application to Driver Path From Application to Driver** Layered Implementation

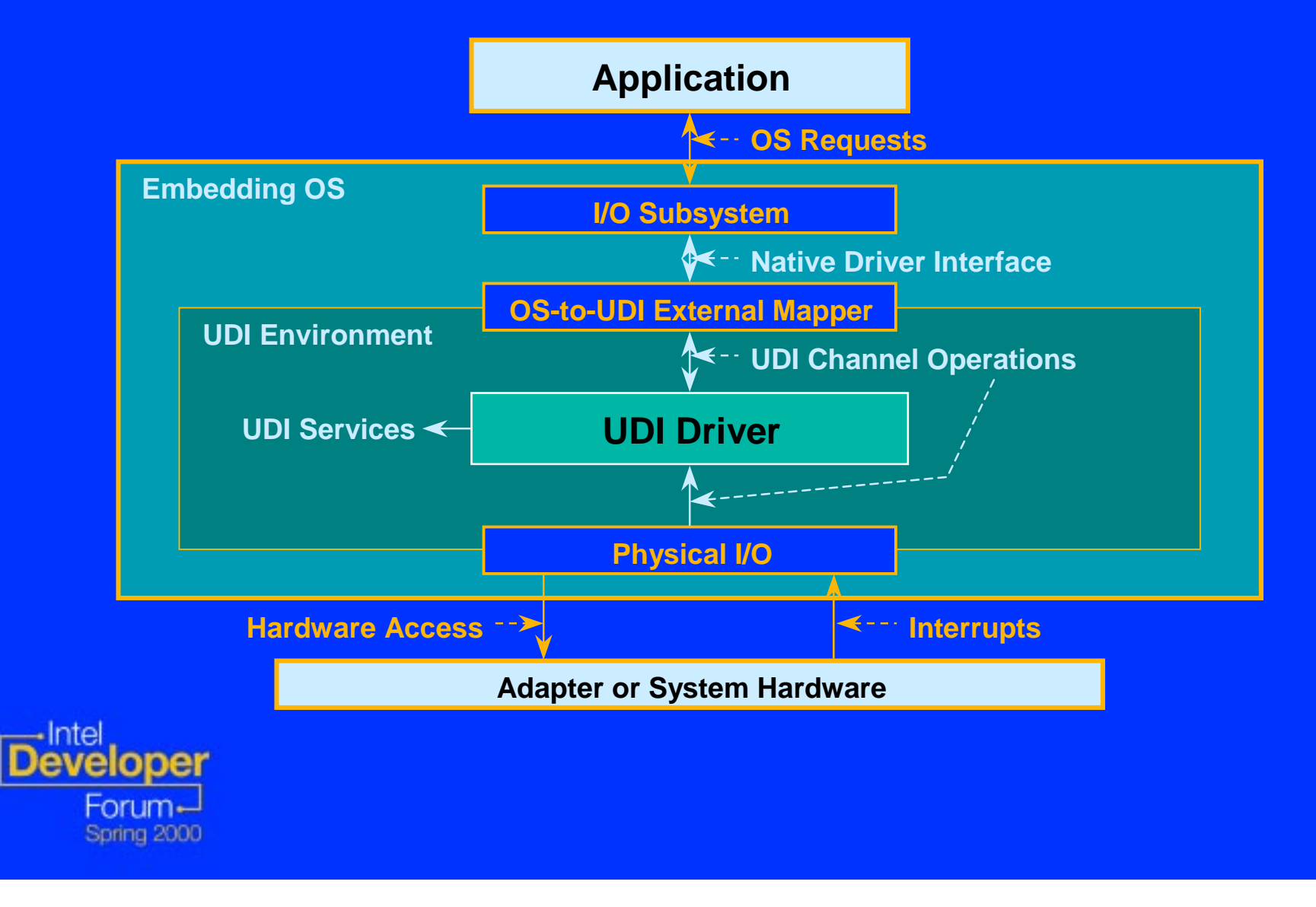

#### **Path From Application to Driver Path From Application to Driver** Integrated Implementation

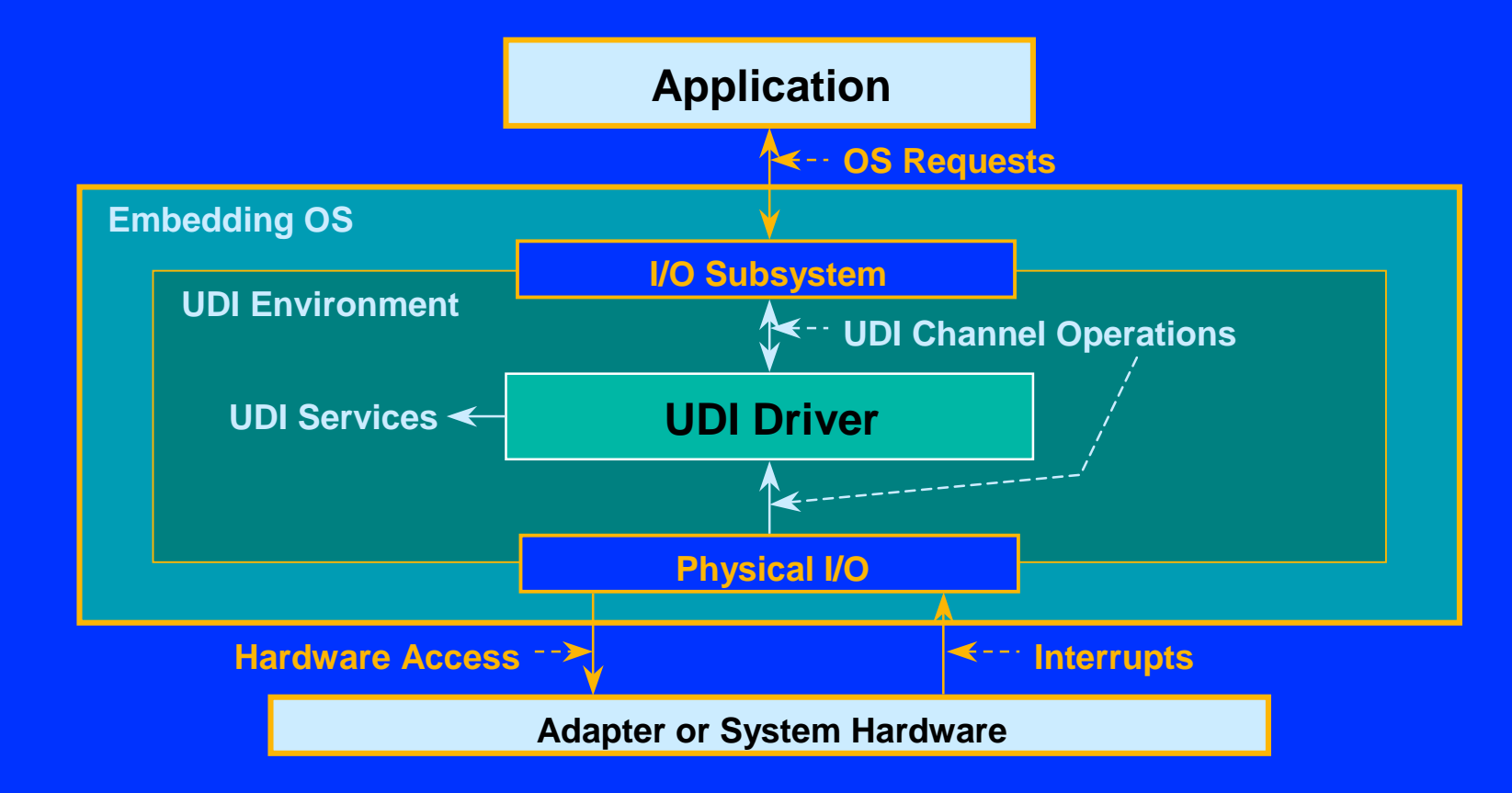

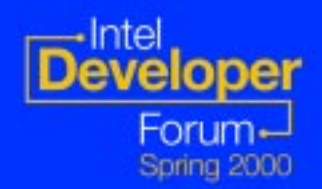

#### **Uniformity Across Device Uniformity Across Device s**

l **Basic model common for all drivers Basic model common for all drivers**–**Execution and Data Models Execution and Data Models**– **Common buffer model Common buffer model** –**Configuration Model Configuration Model** –**Inter-Module Communication Module Communication**– **Between drivers and/or environment modules Between drivers and/or environment modules–System Services and Utility Functions** 

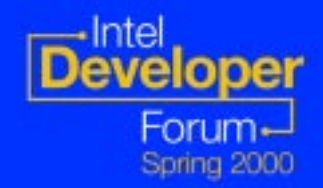

## **UDI Metalanguages UDI Metalanguages**

l **Device -type specific communication type specific communication**  $\bullet$  **Defines communication paradigm between cooperating modules between cooperating modules –Operations and sequences to implement technology technology-specific functionality specific functionality** l **Analogous to SCSI CAM, DLPI, etc. Analogous to SCSI CAM, DLPI, etc.**

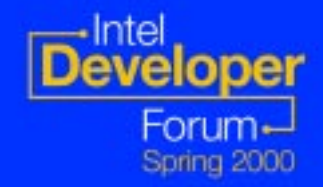

#### **UDI Execution Model UDI Execution Model**

l **No global entry points No global entry points**

- **Driver's udi\_init\_info structure contains entry-point pointers, size requirements... requirements...**
- **All driver code executed in the context of a region**
	- –**Regions are associated with driver Regions are associated with driver instances instances**

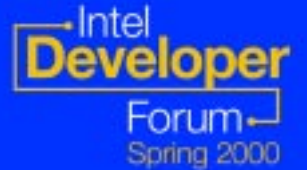

**One for each adapter/device controlled One for each adapter/device controlled**

# **Example Driver Hierarchy Example Driver Hierarchy**

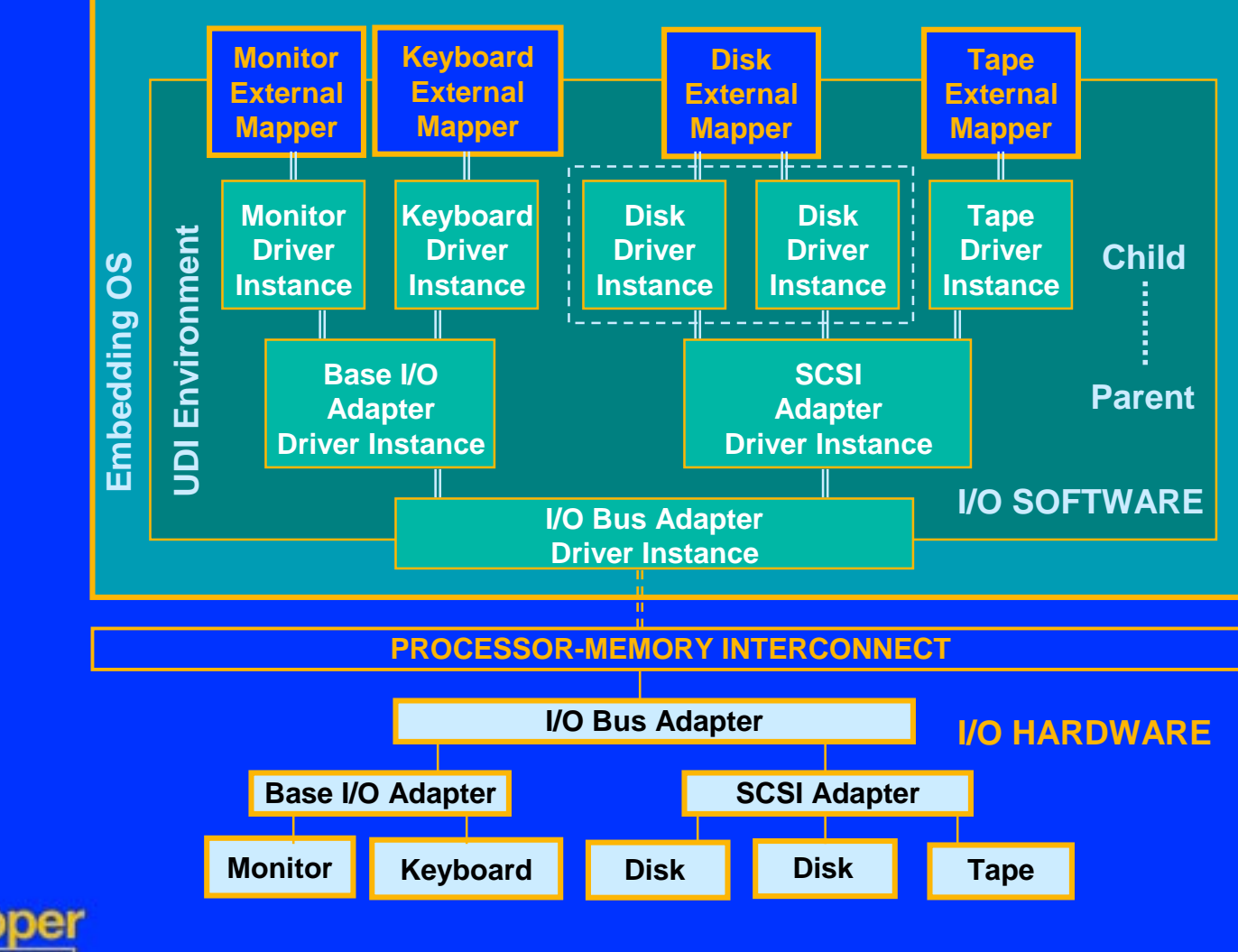

Developer Forum-Spring 2000

# **UDI Regions UDI Regions**

- **<b>Basic unit for execution and scheduling scheduling**
	- **–Each call into the driver region is serialized serialized**
- $\bullet$  **No direct data sharing between regions regions**
	- –**Data and events are passed through Data and events are passed through channels channels**

**• Provide implicit multi-processor synchronization synchronization**

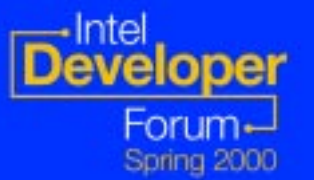

#### **UDI Regions (continued)**

**<b>One driver instance per device instance <b>One or more regions per driver instance** – **Multi -region drivers may have higher parallelism region drivers may have higher parallelism** l **Enables Enables instance instance-independence independence** <u>– Driver state separate for each device instance</u> l **Enables Enables location location-independence independence Each region may operate in a different domain Each region may operate in a different domain e.g. address space, NUMA or network node e.g. address space, NUMA or network node**

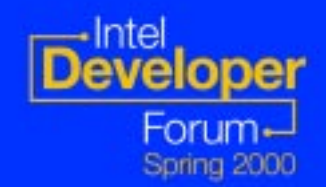

## **Regions and Channels Regions and Channels**

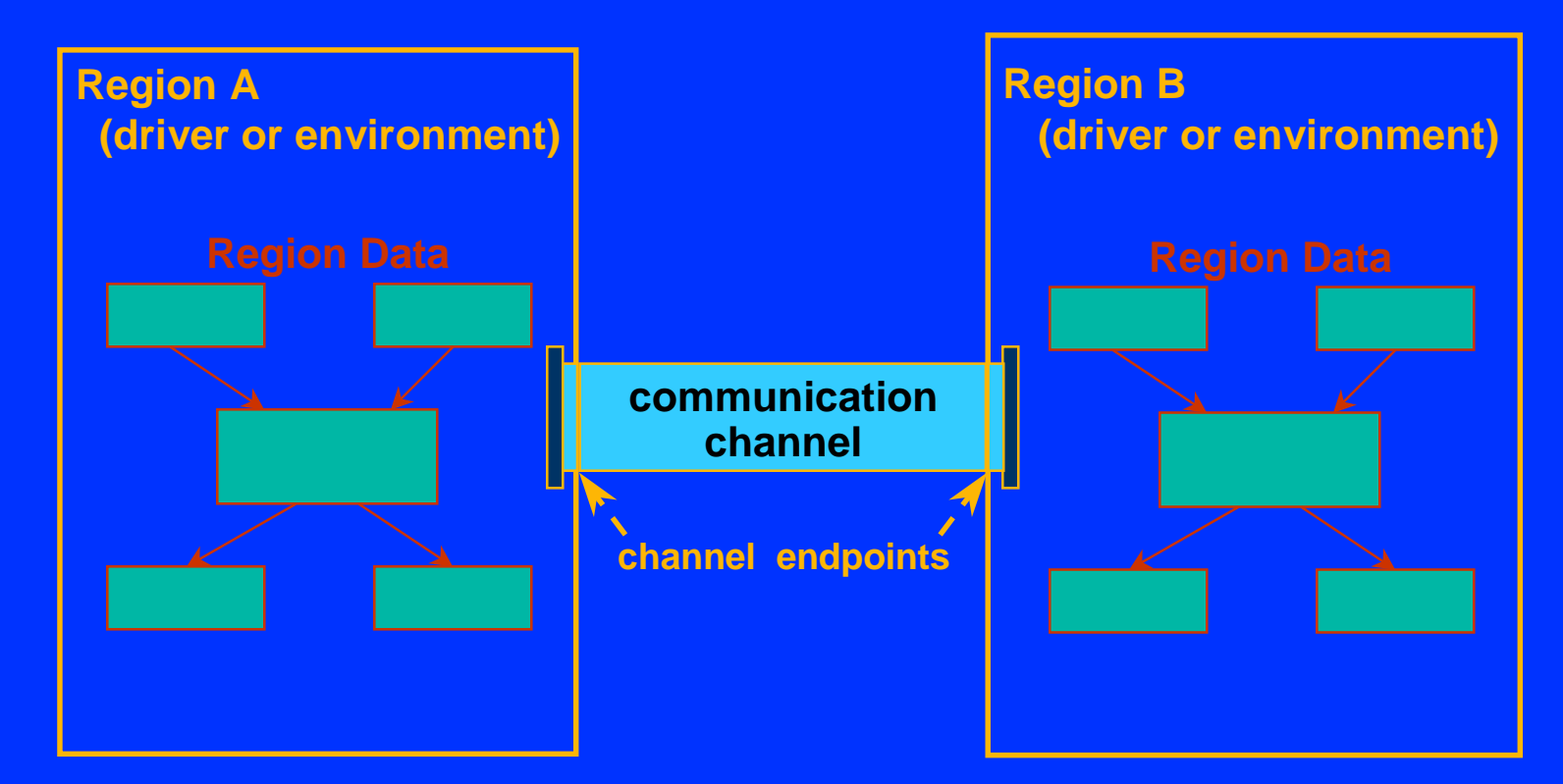

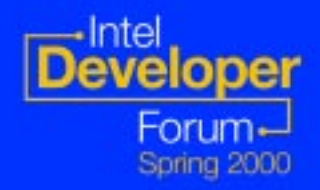

#### **UDI Channels UDI Channels** Basis for Inter-Module Communication (IMC)

- **<b>•Bi-directional channels connect regions regions**
- **Communication via channel operations operations**
	- –**Strongly typed function Strongly typed function -call interface call interface**
	- –**Asynchronous one Asynchronous one -way operations way operations**
		- **Each request has a corresponding response Each request has a corresponding response**
		- **Context managed via** *control blocks*

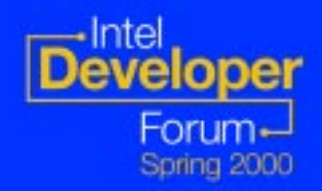

#### **UDI Channel Communications UDI Channel Communications**

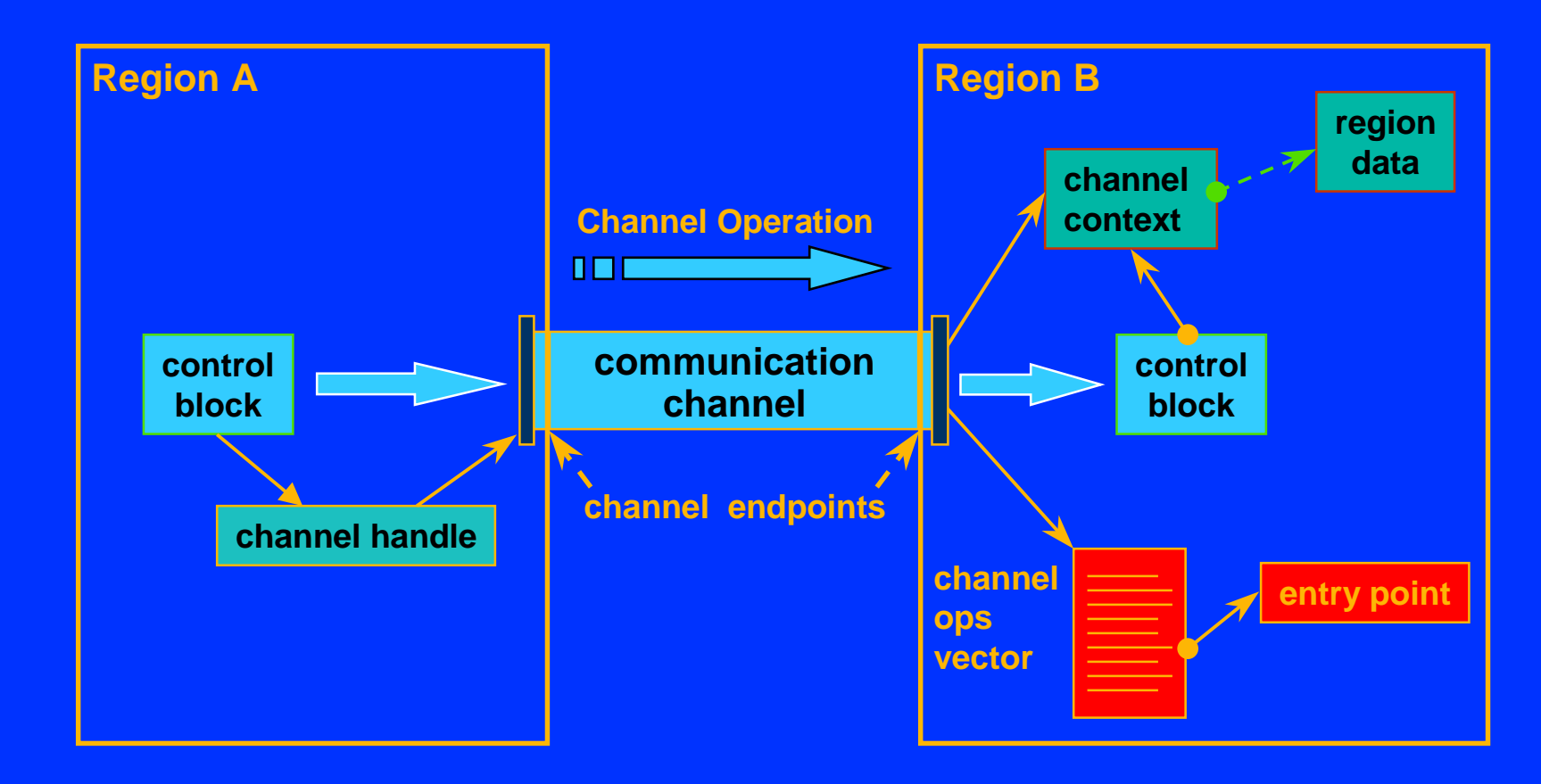

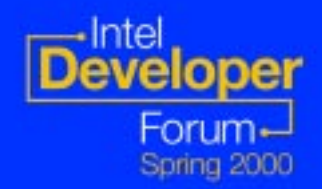

#### **UDI Metalanguages UDI Metalanguages**

- l **Metalanguages define: Metalanguages define:** –**Number and types of channels Number and types of channels** –**Valid Channel operations Valid Channel operations Control block plus metalanguage Control block plus metalanguage -specific specific parameters parameters**
	- **-Control block types for each operation** 
		- – **Structures include metalanguage Structures include metalanguage -specific specific fields**
		- **Generic control block header common to all Generic control block header common to all**

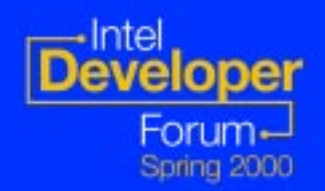

#### **UDI System Services UDI System Services**

- **System interface & resource management management**
	- –**Implemented for all UDI environments Implemented for all UDI environments**
	- –**Abstract OS services Abstract OS services**
- $\bullet$  **Calls from driver to environment services are called service calls**

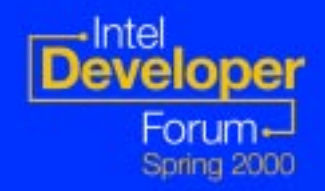

#### **UDI Service Calls UDI Service Calls Two Styles**

 $\bullet$  **Synchronous service calls –Complete without blocking** –**Results returned "immediately" Results returned "immediately"** l **Asynchronous service calls Asynchronous service calls –Return without blocking** –**Delayed completion Delayed completion** –**Results returned via callback function Results returned via callback function**

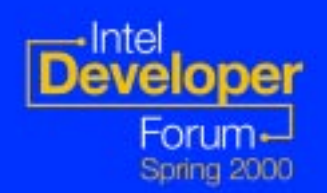

#### **Non-Blocking Execution Model Blocking Execution Model**

- **All service calls and channel operations return without blocking operations return without blocking**
- **Drivers usually return after making one service call or channel operation call**
- **Gives environment complete control over thread usage and driver scheduling scheduling**

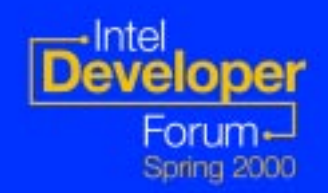

#### **UDI Data Model UDI Data Model**

**Context managed via control blocks Used with channel ops & async service calls Used with channel ops & async service calls** – **Environment uses CB to hold service call state Environment uses CB to hold service call state Driver uses context pointer in CB to find its data Driver uses context pointer in CB to find its data** l **No memory shared between regions No memory shared between regions**  $\mathcal{L}_{\mathcal{A}}$  **Memory allocated in region private to that region Memory allocated in region private to that region**  $\mathcal{L}_{\mathcal{A}}$ **Regions share data with channel operations Regions share data with channel operations**

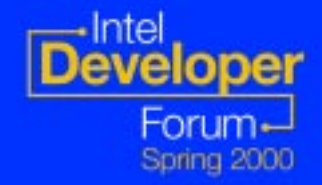

#### **UDI Control Blocks UDI Control Blocks**

- **. CB contains scratch and context pointers pointers (preserved across service calls, not (preserved across service calls, not ops)**
	- **Scratch space in CB holds per-request state**
	- **Context pointer lets driver find the context of a channel op or callback context of a channel op or callback**
		- $\mathcal{L}_{\mathcal{A}}$ Initially set to channel context
		- $\sim$ Channel context struct points to global data

l **All CBs begin with generic udi\_cb\_t All CBs begin with generic udi\_cb\_t**

# **Implicit Synchronization Implicit Synchronization**

- l **No locking primitives required in UDI No locking primitives required in UDI**
	- –**All data access is implicitly synchronized All data access is implicitly synchronized**
		- **Region data accessible only from within that Region data accessible only from within that region**
		- **No global data No global data**
		- **Only one thread per region active at a time Only one thread per region active at a time**
		- **Other calls deferred until active call returns Other calls deferred until active call returns**
	- **–Driver controls its parallelism by picking number and type of regions number and type of regions**

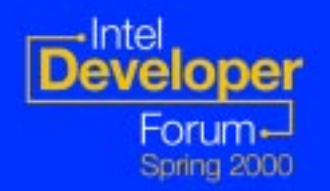

# **Region Kill Region Kill**

- **Different environments have different levels of trust in drivers levels of trust in drivers**
- l **UDI environments can: UDI environments can:**
	- **-detect misbehaved drivers (e.g. bad pointers) pointers)**
	- –**track resource ownership and transfers track resource ownership and transfers**
	- –**abruptly terminate ("region abruptly terminate ("region-kill") driver kill") driver instances instances**
		- **Frees all resources and shuts down device Frees all resources and shuts down device**

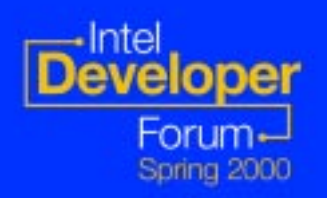

#### **Fundamental Data Types Fundamental Data Types**

l **Specific Specific -length types length types** –**udi\_ubit8\_t, udi\_sbit8\_t, udi\_ubit16\_t, udi\_ubit8\_t, udi\_sbit8\_t, udi\_ubit16\_t, udi\_sbit16\_t, udi\_ubit32\_t, udi\_sbit32\_t udi\_sbit16\_t, udi\_ubit32\_t, udi\_sbit32\_t** –**udi\_boolean\_t (udi\_ubit8\_t) udi\_boolean\_t (udi\_ubit8\_t)** l **Abstract types Abstract types** –**udi\_size\_t, udi\_index\_t udi\_size\_t, udi\_index\_t**

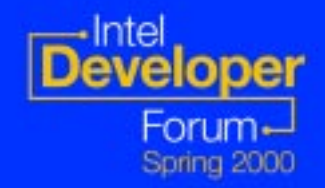

#### **Fundamental Data Types Fundamental Data Types** (continued) (continued)

- <sup>l</sup>**Opaque types Opaque types**
	- –**Contain environment Contain environment -private fields and private fields and structure structure**
	- –**Must be allocated using UDI service calls Must be allocated using UDI service calls**
	- $I$ **–Opaque handles** 
		- –**udi\_channel\_t, udi\_constraints\_t udi\_channel\_t, udi\_constraints\_t**
	- –**Semi -opaque types opaque types**
		- –**udi\_cb\_t \*, udi\_buf\_t \* udi\_cb\_t \*, udi\_buf\_t \***

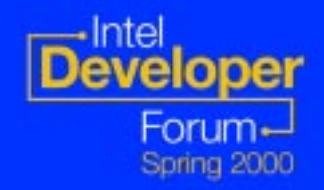

#### **Core Services Core Services**

**o Inter-Module Communication (IMC)** l **Memory Management Memory Management** l **Buffer Management Buffer Management** l **Time Management Time Management** l **Tracing and Logging Tracing and Logging**

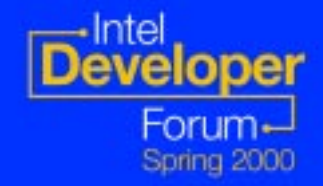

#### **Core Utility Functions Core Utility Functions**

l **String/Memory Utilities String/Memory Utilities** –**udi\_strcpy, udi\_strlen, udi\_memcmp et al udi\_strcpy, udi\_strlen, udi\_memcmp et al** –**udi\_snprintf, udi\_strtou32 udi\_snprintf, udi\_strtou32** <sup>l</sup>**Queue Management Utilities Queue Management Utilities** l **Endianness Management Utilities Endianness Management Utilities**

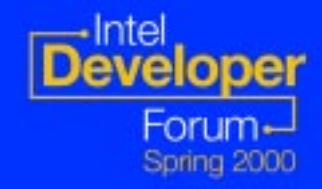

### **Core Metalanguages Core Metalanguages**

 $\bullet$  **Management Metalanguage** –**Environment Environment -initiated control operations initiated control operations** <sup>l</sup>**Generic I/O Metalanguage Generic I/O Metalanguage** –**Generic read/write plus custom ops Generic read/write plus custom ops** –**Useful for prototyping and "one Useful for prototyping and "one -off" extensions extensions**–**Used to access driver diagnostics Used to access driver diagnostics**

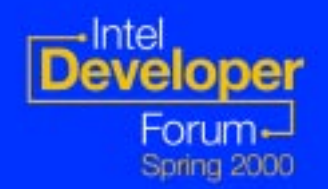

# **Additional Metalanguages Additional Metalanguages**

l **Physical I/O Physical I/O**

–**DMA** 

–**Interrupts Interrupts**

–**Programmed I/O Programmed I/O**

*<u>APCI Bus bindings</u>* 

l **Network Interface (NIC drivers) Network Interface (NIC drivers)** l **SCSI** 

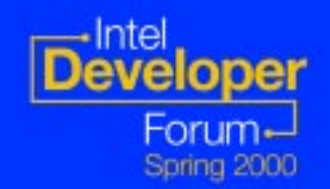

# **Developing Drivers Today Developing Drivers Today**

**. Native drivers developed on AIX PPC or prototype system or prototype system**

**–UnixWare 7 cross compiler** 

l **UDI driver development kit on UDI driver development kit on UnixWare 7** 

–**Develop test and and run on Unixware 7 Develop test and and run on Unixware 7 –Cross compile for Monterey/64** –**www.sco.com/udi/sco/udidk.html www.sco.com/udi/sco/udidk.html**

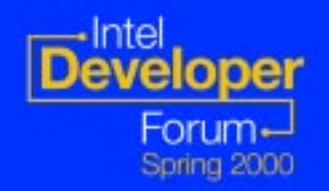

## **Monterey/64 Native DDK Monterey/64 Native DDK**

#### l **Alpha (Native model) Alpha (Native model)**

- **Installs on UW7.1 Installs on UW7.1**
- **Requires Monterey/64 SDK to build drivers drivers**
- **Toronto compiler also runs on UW7.1 Toronto compiler also runs on UW7.1**
- **Test results on prototype system Test results on prototype system**

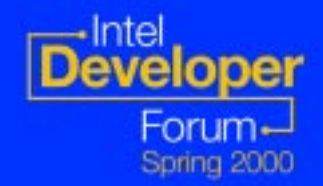

# Monterey/64 Native DDK Cont'd

- **b** Beta
	- –**Installs on Monterey/64 Installs on Monterey/64**
	- $-$  Supports UDI and non-UDI models
	- **Requires Monterey/64 SDK to build drivers drivers**
	- **Toronto compiler also runs on Toronto compiler also runs on Monterey/64 Monterey/64**
	- **Test results on prototype system Test results on prototype system**

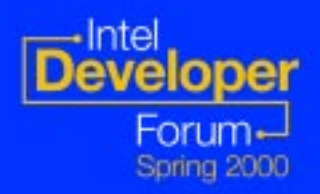

# Monterey/64 Native DDK **Contents Contents**

- **b** Documentation
	- **DDK specific (Installation, reqs., etc.) DDK specific (Installation, reqs., etc.)**
	- **Reference and guide material Reference and guide material**
	- **Arrie Support information**
	- **12 Device driver API**
	- **Device man pages Device man pages**

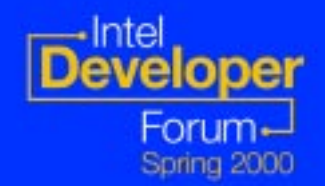

## Monterey/64 Native DDK **Contents cont'd Contents cont'd**

- **b** Sample source code
	- <del>Jan Karl II.</del><br>Vyhy tysy **Explanation of the key code blocks Explanation of the key code blocks**
	- $\mathcal{L}_{\mathcal{A}}$ **Build scripts Build scripts**
- $\bullet$ **Debugging tips and techniques (tracing, logging, etc.) logging, etc.)**
- $\bullet$ **Use of tools (debugger, log analysis, etc.) Use of tools (debugger, log analysis, etc.)**

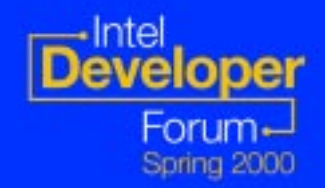

# Monterey/64 Native DDK Contents cont'd

- **o** Packaging and installing driver **instructions instructions**
- l **Test suites (beta) Test suites (beta)** e a contra a contra a **hbacert and ndcert ported to Monterey hbacert and ndcert ported to Monterey** e a contra a contra a **<u>Late Compliant test suites for UDI, SCSI</u> & NIC**

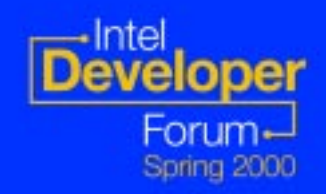

# Monterey/64 Native DDK **Delivery Delivery**

 $\bullet$  **Alpha web based delivery** – **web based doc search web based doc search**– **HTML format HTML format** l **Beta - CD and web based delivery CD and web based delivery** – **HTML format (maybe printable format also) HTML format (maybe printable format also) • All updates through the web** 

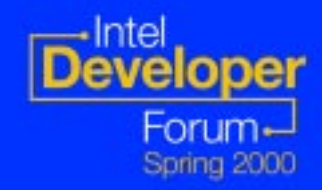

# **Monterey Native DDK Monterey Native DDK Schedule Schedule**

- **b** DDK Schedule
	- **Alpha** 
		- $\mathcal{L}_{\mathcal{A}}$ **Hybrid environment Hybrid environment**
	- **Beta**

–

- **Native Monterey/64 environment Native Monterey/64 environment**
- l **FCS 9/00 FCS 9/00**

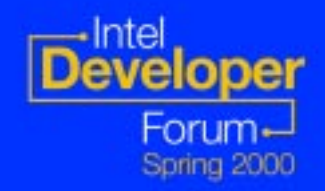
## **Summary Summary**

- **o Monterey/64 supports existing and standard driver models standard driver models**
	- **Legacy and UDI based Legacy and UDI based**
- **o Tools exist today to start driver development development**
	- **UDI** 
		- **UnixWare 7 environment UnixWare 7 environment**
	- **AIX / Native for legacy drivers AIX / Native for legacy drivers**
		- **UnixWare 7 UDI environment and dev kit UnixWare 7 UDI environment and dev kit**
- l **For more information contact For more information contact**
	- **www.projectmonterey.com/ihv www.projectmonterey.com/ihv**
	- **www.project www.project-udi.org udi.org**

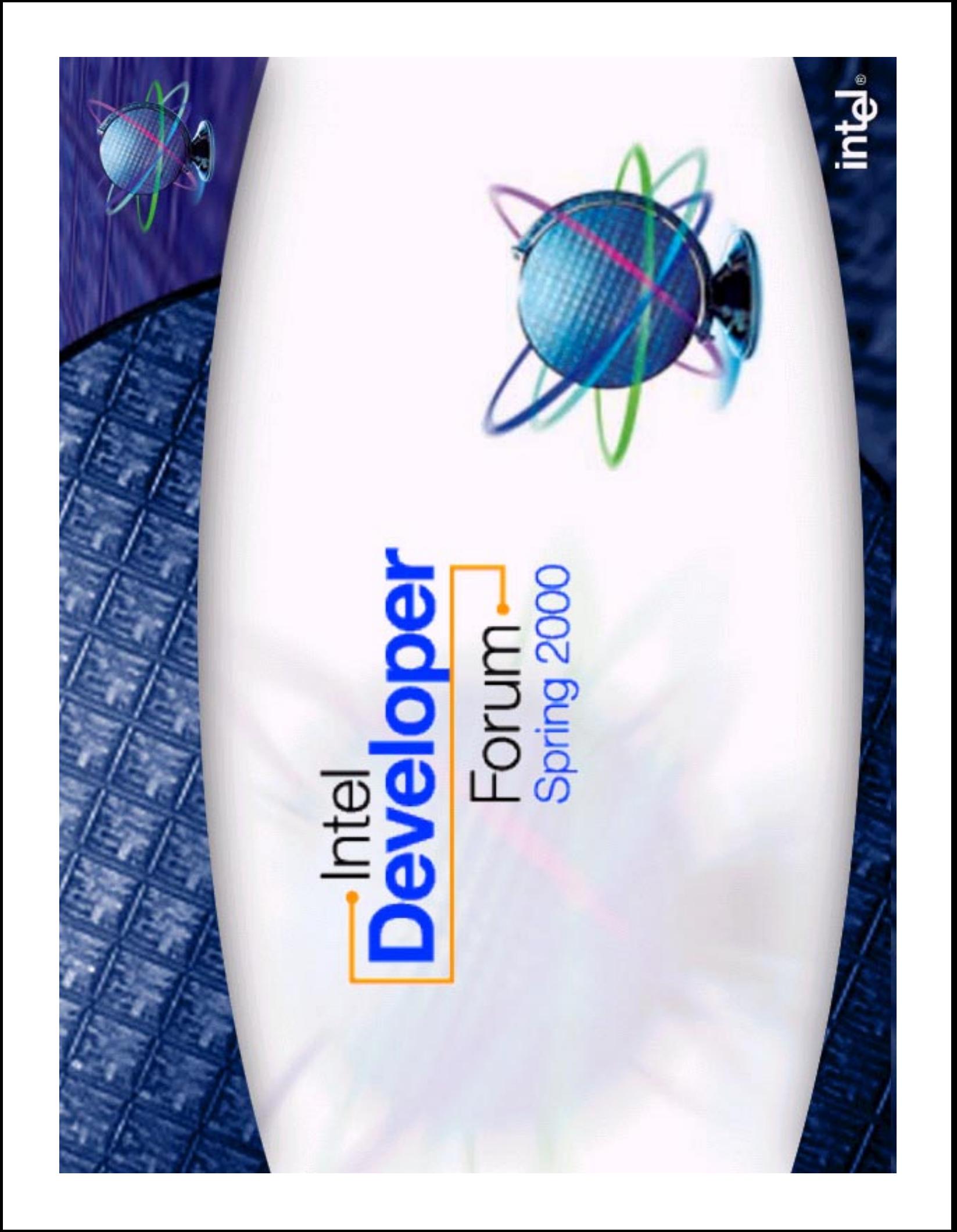